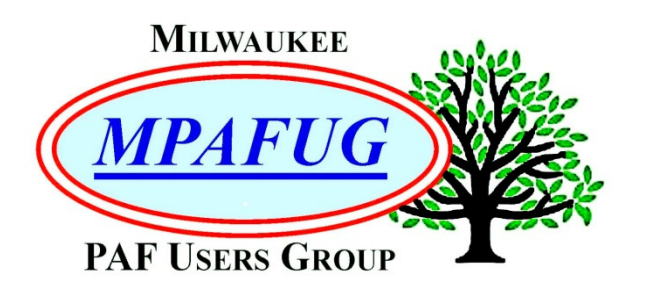

# NEWSLETTER

**September 2018 Volume 2018 Issue 9** 

## **I N S I D E T H I S I S S U E**

- **1.** MyHeritage.com
- **2.** Book Research on the Internet
- **3.** Upcoming Programs
- **3.** About This Newsletter
- **4.** Meeting Bits and Bytes
- **5.** Help with PAF
- **5.** MPAFUG Key Information

## **S E P T E M B E R 1 2 , 2 0 1 8**

Metes and Bounds & Sanborn Insurance Maps By Cathy Dailey

> Land Record Research By Bob Heck

Next Meeting is October 10, 2018 Klemmer's Banquet Center 10401 West Oklahoma Avenue Milwaukee, WI 53227

# **MyHeritage.com – Another Weapon in Your Arsenal**

Summarized by Louise Stack

Our resident computer geek Sam Colon was the first presenter of the evening with his topic of MyHeritage.com. According to Sam MyHeritage is second only to Ancestry. Wait, what about FamilySearch? They are still putting records online so Sam ranks them third behind Ancestry and MyHeritage which he says has made great gains in the last few years. All 3 are valuable resources for your family research but Sam focused on showing us what MyHeritage has to offer compared to Ancestry. MyHeritage acquired Legacy Family Tree software and webinar platform in August of 2017 and is based in Israel.

To begin with MyHeritage has a basic FREE plan while Ancestry only offers a free trial period and then you would have to pay for a subscription. Just a word of caution about that free trial period, you have to give a credit card number AND remember to cancel when the time is up or they've got you. Ancestry does offer 3 different plans to choose from and, of course, you get what you pay for meaning the higher the cost the more information or access you have. Like most sites that offer a free plan MyHeritage also offers better plans that do entail a cost which means the basic plan is somewhat limited. You can build your family tree on either site but with Ancestry you would get mostly historical data such as dates and places while MyHeritage lets you add more interesting tidbits and "make your ancestor come alive." The free plan only lets you have a family tree with up to 250 names but does go back to the year 1,000. Really? Sam said he actually has a genetic cousin from that time so perhaps you might also.

Both Ancestry and MyHeritage are equal in that they search billions of records for births, deaths and marriages. Sam did recommend Ancestry for their excellent learning center if you are just starting out. Here he gave an example of his wife's research where she is communicating with a man living in France regarding her German family. However, MyHeritage really excels in the area of SuperSearch as they have 9 billion worldwide records. Ancestry has only 3 billion.

Examples Sam gave under SuperSearch were African American slave owners census records and pension records for Civil War soldiers from both the North and South.

MyHeritage has Smart Match Technology which finds matching info in family trees of other subscribers and alerts you to compare. Sam says it is a great way to build on your tree. Ancestry does a similar thing with their leaf hints. As of December 2017, MyHeritage also has an extensive collection of US yearbooks some of which go back to the early 1900's and have pictures. You might even be lucky enough to see what an ancestor looked like. MyHeritage has a mapping feature which will pinpoint on a map where an ancestor was born, married and so on. You can create a family history book for FREE on the MyHeritage site, put it in a PDF file and print it. However, you would have to put your own family tree on their site first.

As Sam was about to do a demonstration on the MyHeritage site the computer decided not to cooperate – "the best laid plans of mice and men" as the saying goes. After a few minutes Bob Heck came to the rescue and switched computers so Sam was able to login to MyHeritage. He did a search for yearbooks between 1890-1979 and was able to retrieve Bob Heck's 1957 class photo. Sam said that to get more accurate results, put in more info. A fun thing he also demonstrated was the use of the photo snipping tool which he used to remove Bob's photo from the yearbook into a Jpeg. Bet you'll want to try that yourself.

**Sam's tip:** Remember the "garbage in garbage out" rule of thumb.

# **Starting a Family Newsletter**

Summarized by Louise Stack

Following the break Bob Heck was up next to share his tips for Starting a Family Newsletter. Don't think you would ever do a family newsletter? Well, Bob's presentation was so intriguing it could have changed your mind. Bob himself had never done one until he was asked to give a presentation on it for MPAFUG a number of years ago. The rest as they say is history and Bob has been writing one for his family ever since.

As you most likely know Bob was an engineer so he approached the task of setting up a newsletter as any engineer would by first doing research with a cost analysis, sizing and mailing options and a test sampling. The good news for you is that his handout has the specifics of how he does his newsletter so you can skip

the research part and get down to the writing part. In fact, the handout even included a web address that his son Bill set up which has all Bob's past newsletters on it and he says you are welcome to go in and check it out. If you do decide to do your own newsletter, one of his many great tips was to get a wetting device for the envelopes. Bob initially tried just licking the envelopes himself but the aftertaste was so bad that he had to wash his mouth out with beer.

When Bob was tasked with doing the original newsletter presentation he did actually write a family newsletter and sent it out to 20 family members. He received such positive feedback AND monetary donations to cover costs that it has been kept alive since 1993. Bob was emphatic about not charging for the newsletter and even includes a disclaimer in each issue. He usually gets some donations with Christmas cards or at the annual family picnic which was established in 1948. Extra money in the newsletter fund has helped purchase tombstones for unmarked family graves.

Bob had several slides showing his finished newsletters and what type of content they have. His contain pictures and stories but NO family gossip as Bob hates brag letters. We all know that "pictures are worth a thousand words" so Bob uses them in different ways to enhance the newsletter. One that he shared from his childhood was he and a brother whose arm was in a sling. There was another that showed a blanket factory in Burlington where 2 relatives worked. And yet another was a story he found about relatives in Germany. There were also examples of articles which did not include photos but were still fun. Two were about Bob himself as a child having fun getting into trouble but another was about a grandfather sentenced to 10 days in jail for serving alcohol to a minor (charges later dismissed). Bob uses the newsletter to introduce relatives and their family line as well. Bob claims to have so many cousins that he doesn't know what to do with them all.

To touch on a few of his excellent tips, start with identifying your target audience then start collecting ideas for content. Choose good quality paper and get the newsletter printed on a color printer but in black and white. Use lots of photos and documents, delve into the past but also add current topics. Invite other relatives to contribute articles and photos. Ready to start your own newsletter yet?

**Bob's tip: S-T-A-R-T** and have fun doing it!

# **Upcoming Programs**

### **September 12, 2018**

Metes and Bounds & Sanborn Insurance Maps (Cathy Dailey) Land Record Research (Bob Heck)

#### **October 10, 2018**

Computer Deaths (Bruce Butterfield) Colonial Wars & Colonial Records (Winnie Mading)

## **October 20, 2018**

**FREE** Genealogy Workshop

#### **November 14, 2018**

GENUKI Irish & UK Research (Bob Tatalovich) Irish Church Records On-line (Bob Heck)

## **NO MEETING IN DECEMBER**

#### **January 9, 2019**

Cyber Security (Bill Heck) Security Programs that You Should Use (Sam Colon)

**February 13, 2019**  Photo Magic: An Update (Bob Heck) 7 Deadly Sins (Bob Tatalovich)

#### **March 13, 2019 TBA**

**TRA** 

**April 10, 2019**  A Full Night of Member Show and Tell

**May 8, 2019**  TBA **TRA** 

**June 12, 2019**  TBA TBA

**July 10, 2019**  TBA TBA

**August 14, 2019 TBA** TBA

**If you would like to make a presentation or have a suggestion for a topic for a meeting, please contact Bob Heck** 

## **About This Newsletter**

This newsletter is the official monthly publication of the Milwaukee PAF Users Group. All rights are reserved. No articles herein may be reproduced for profit or commercial gain without the express written consent of the Publisher or the Milwaukee PAF Users Group. Other PAF Users Groups may republish articles freely, but must include credit to the authors and for the Milwaukee PAF Users Group Newsletter.

Members interested in submitting articles may e-mail them to bheck@voyager.net. The MPAFUG Publisher will determine if an article will be used in this newsletter. Articles will be used as space permits.

 NO COPYRIGHTED ARTICLES may be submitted without express permission of the author and publisher. Articles should be submitted by the  $1<sup>st</sup>$  Wednesday to be considered for inclusion in that same month. Credit will be given for your article.

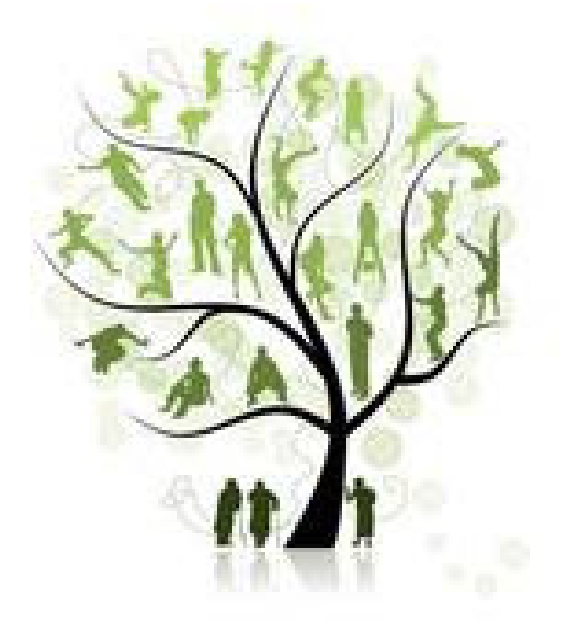

# **Meeting Bits and Bytes**

Our August meeting got started a few minutes past 7:00PM at Klemmer's Banquet Hall with Bob Heck's introduction of "Welcome to the heat of summer with winter right around the corner." That brought a few chuckles from amongst the 78 attendees but Bob came back with a comment about us wishing for the heat once the inevitable bite of cold air comes. There were 2 guests/new members also in attendance.

For the business part of the meeting, Bob first asked how many members had read the August newsletter. If you have been keeping up there was a hidden message in last month's newsletter to which 3 members had responded with a drawing held to award a prize. Not trying to be too tricky the Steering Committee had decided to insert another, yet different, hidden message in the August newsletter. This time 4 sharp-eyed members contacted Bob to let him know they had found the message and gave him the code word Tony. Again, there was a drawing with a mighty nice prize  $-$  a scanning mouse valued at \$65. Bob is considering the idea of a laptop for a prize at the September meeting. Seriously though, the purpose of this exercise is really to see if our efforts in preparing a newsletter are useful and appreciated.

Bob reminded everyone of the items available for this month's opportunity table and reiterated that any proceeds go toward maintenance and fees related to the meeting. The \$400 projector light bulb is one expense but there is also a cost for the internet connection and the unexpected. Also, Bob explained that soft drinks and coffee are provided at the meeting for a cost of \$1.00 and he encourages purchasing them. MPAFUG has guaranteed Klemmer's \$50 a month for those items being provided and often we take in less than that.

The meeting would not be complete without Bob's Q & A section to get the meeting rolling. Remember, the questions can come from the periodic emails he sends and the newsletter. The first question was regarding an email and was asking what he had told you about an aunt of his. There was quite a lengthy pause so Bob gave the clue that it involved WWII. The email had been about researching military records online and the tidbit was that his aunt had served in the Nurse Corps in World War II.

Question 2 referred to another email, this time asking for the length of the Steve Person's video presentation on Victorian Mourning and Funeral Practices. Bob barely finished asking the question when a member got the correct answer of 1 Hour and 13 minutes.

The following 5 questions did come from the monthly newsletter presentation summaries. Question 3 asked for where Bob T. had found a 1935 Freedom yearbook cover page with photos; the answer being on the Outagamie County GenWeb site. Staying in Outagamie County Bob wanted to know for question 4 what the largest city is; Appleton. The last 3 questions had to do with Bob Heck's presentation. Question 5 asked where Bob had found his fraternity brother on the internet. This was a surprise – no one could answer the question so no prize was given. The answer though was he found his frat brother's picture in the US Navy cruise books. Question 6 was a bit easier and asked for what the members had voted on for Bob Heck; to grow his own beard which was a reference to a picture from Bob's high school year book. And lastly Bob asked where the site of one his ancestor's land is; Parkside University.

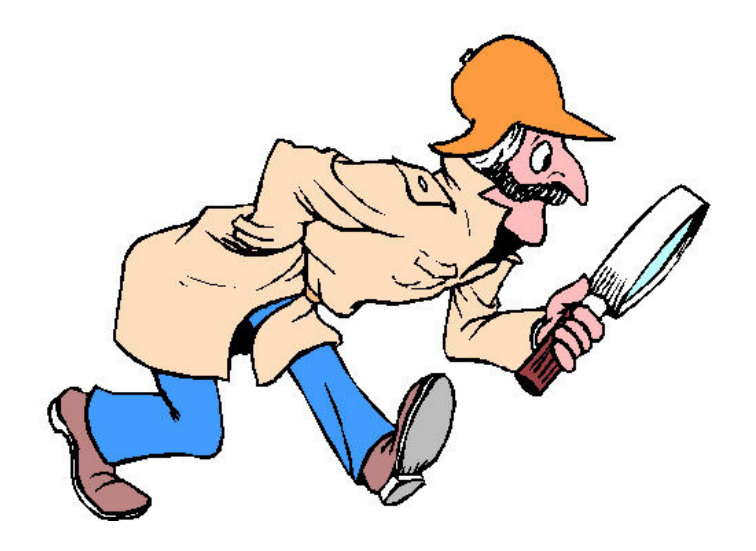

Never quit looking! Some ancestors are really good at hiding!

# **Help with PAF**

Call us if you need assistance in using PAF, or if you have question about MPAFUG We're here to help!

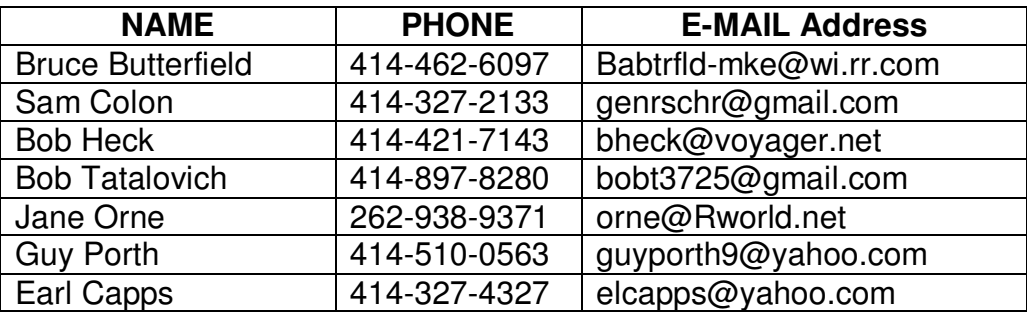

# . **MPAFUG Key Information**

.

## **The Steering Committee**

Steering committee meetings are held on the  $3<sup>rd</sup>$  Wednesday of every month except December. The meetings start at 7:00 pm at the Family History Center 9600 W. Grange Avenue, Hales Corners, WI. The Steering Committee is an informal group of members who get together to plan the general agendas for future meetings. All MPAFUG members are welcome to attend and participate in the meetings.

## **Our Web Page: http://mpafug.org**

We invite you to visit our web page and even print a copy of this and the previous month's newsletter. We also have a surname section where you can see who is working on your family line. Members of MPAFUG have access to a members-only web page which contains past newsletters and handouts from our meetings.

## **Resources Available:**

In addition to our monthly meetings and website, we offer 3 CD's that are available to members for purchase. CD's are \$5 each if picked up at a meeting, or an additional \$2.50 for shipping/handling. Contact Lynn Thrasher - MPAFUG Treasurer, PO Box 14222, West Allis, WI 53214-0222.

- ♦ MPAFUG Newsletters December 1991 thru December 2013
- ♦ MPAFUG Handouts 1999 thru 2013
- MPAFUG Utilities CD contains 16 useful programs including PAF, Picasa, GenViewer, Open Office, Adobe Reader, PDA to Palm OS, FastStone, IRFAN Viewer/Plugins, FamilySearcher and more

## **Membership Information**

Membership in MPAFUG is open to anyone interested in learning more about computer genealogy. Membership is \$12 per calendar year for an individual or family. Dues are \$6 for the balance of a year if you join after June 30<sup>th</sup>. To join, send a check made payable to "MPAFUG" to: Lynn Thrasher – MPAFUG Treasurer, PO Box 14222, West Allis, WI 53214-0222.

> Questions about MPAFUG? MPAFUG c/o Bob Heck 4910 Steeple Drive, Greendale WI 53129 Phone: 414-421-7143 E-mail: bheck@voyager.net

> > **Page 5**